**Making documents, websites, and dashboards with R**

## **Why do you want to make websites and dashboards?**

## **Plan for today**

### Markdown and universal writing **(45 minutes)**

## Merging code and text with R Markdown **(60 minutes)**

R Markdown and websites **(45 minutes)**

> Dashboards with R **(30 minutes)**

# **(R) Markdown**

### **Use one simple syntax to create documents, websites, and dashboards**

**It's \*magical\*!**

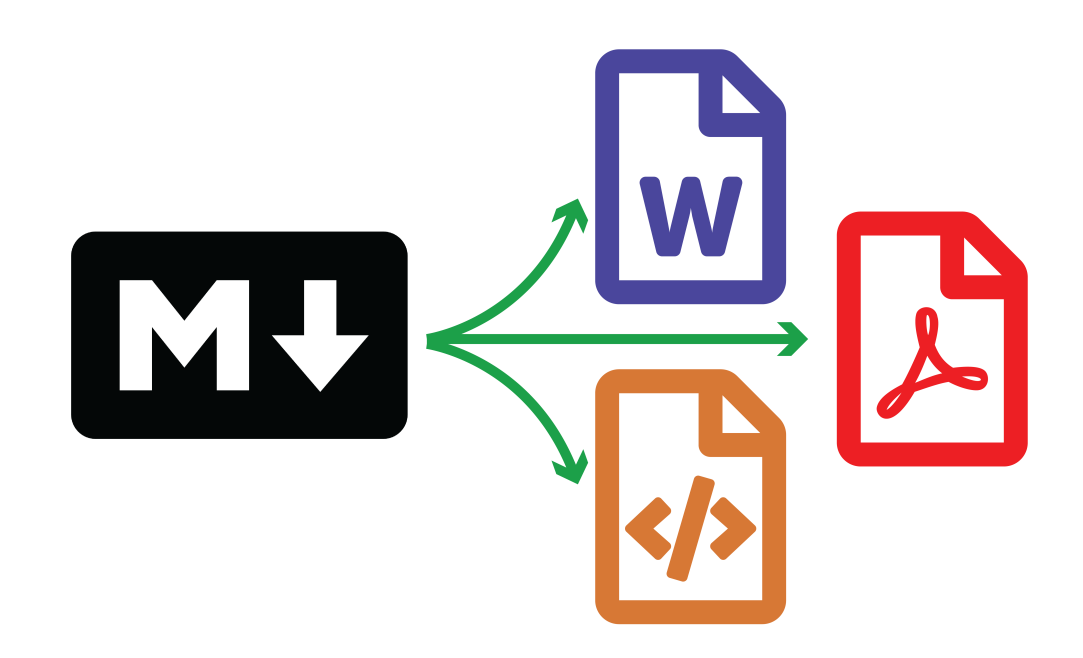

June 15, 2018. Forthcoming in the Routledge Handbook of NGOs and International Relations

### NGOs and Authoritarianism

**Andrew Heiss Brigham Young University** andrew heiss@bvu.edu

In January 2017, China's stricting the rapidly growing quiring that all foreign NG pervisory Unit-typically a law also imposes strict require limiting them to education, t contentious issues. In debate tified INGOs as direct threa Western influence and insula allowing the government to to its sovereignty and social China's anti-NGO law i

#### **NGOs and Authoritarianism**

**Andrew Heiss Brigham Young University** andrew heiss@byu.edu

June 15, 2018

#### **Iune 15, 2018**

### **NGOs and Authoritarianism**

#### **Andrew Heiss**

#### **Brigham Young University**

In January 2017, China's new 2017 Overseas NGO Law came into effect, restricting the rapidly growing community of international NGOs (INGOs) by requiring that all foreign NGOs be monitored and overseen by a Professional Supervisory Unit—typically a government ministry or government-run NGO. The law also imposes strict requirements on the issue areas foreign NGOs can address, limiting them to education, technology, sports, poverty alleviation, and other non-contentious issues. In debates over the law, the Chinese Communist Party identified INGOs as direct threats to national security and designed the law to limit Western influence and insulate China's domestic NGO sector from foreign values, allowing the government to "better protect China from perceived external threats to its sovereignty and social stability" (Shieh 2017).

In January 2017, China's new 2017 Overseas NGO Law came into effect, restricting the rapidly growing community of international NGOs (INGOs) by requiring that all foreign NGOs be monitored and overseen by a Professional Supervisory Unit—typically a government ministry or government-run NGO. The law also imposes strict requirements on the issue areas foreign NGOs can address, limiting them to education, technology, sports, poverty alleviation, and other non-contentious issues. In debates over the law, the Chinese Communist Party identified INGOs

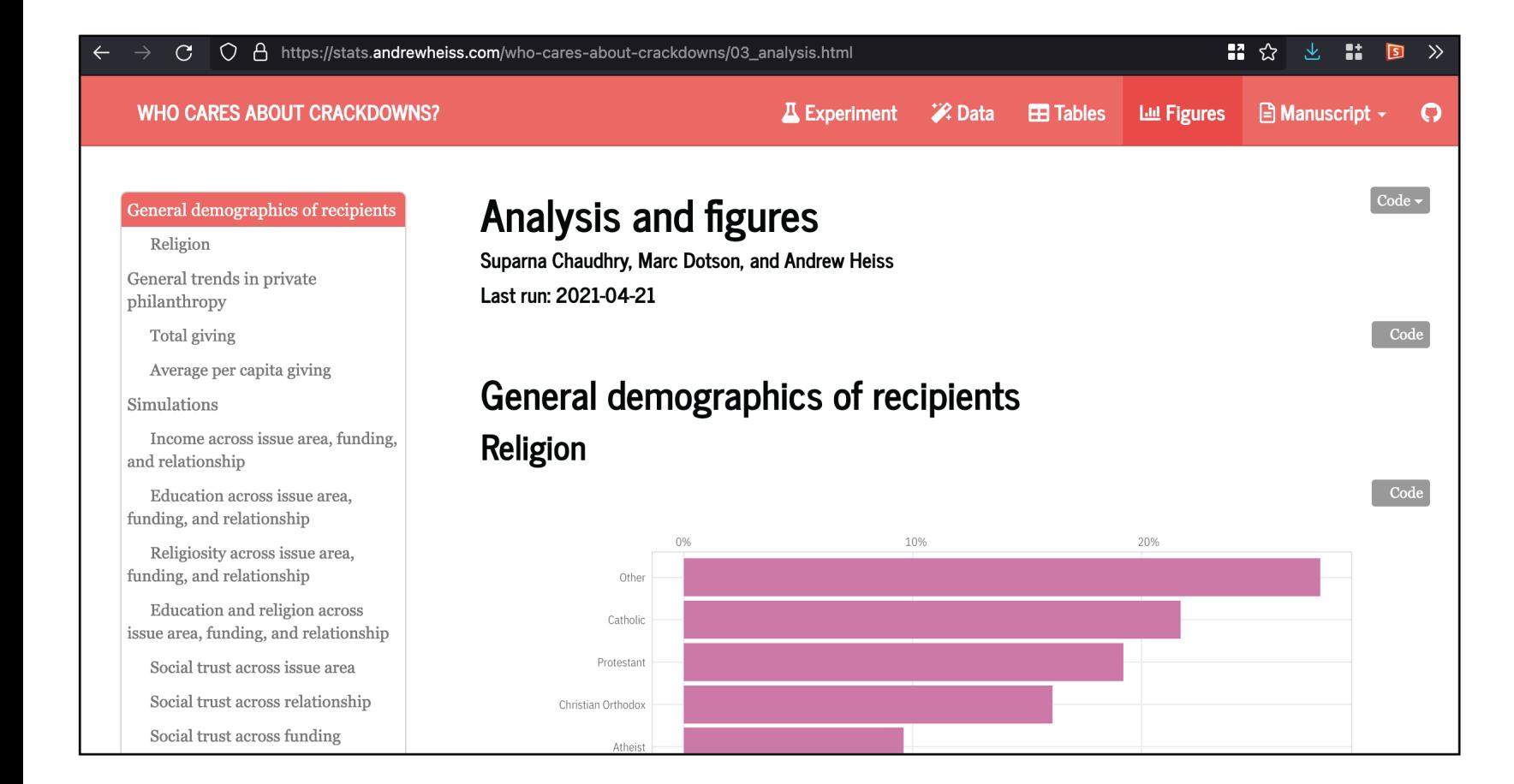

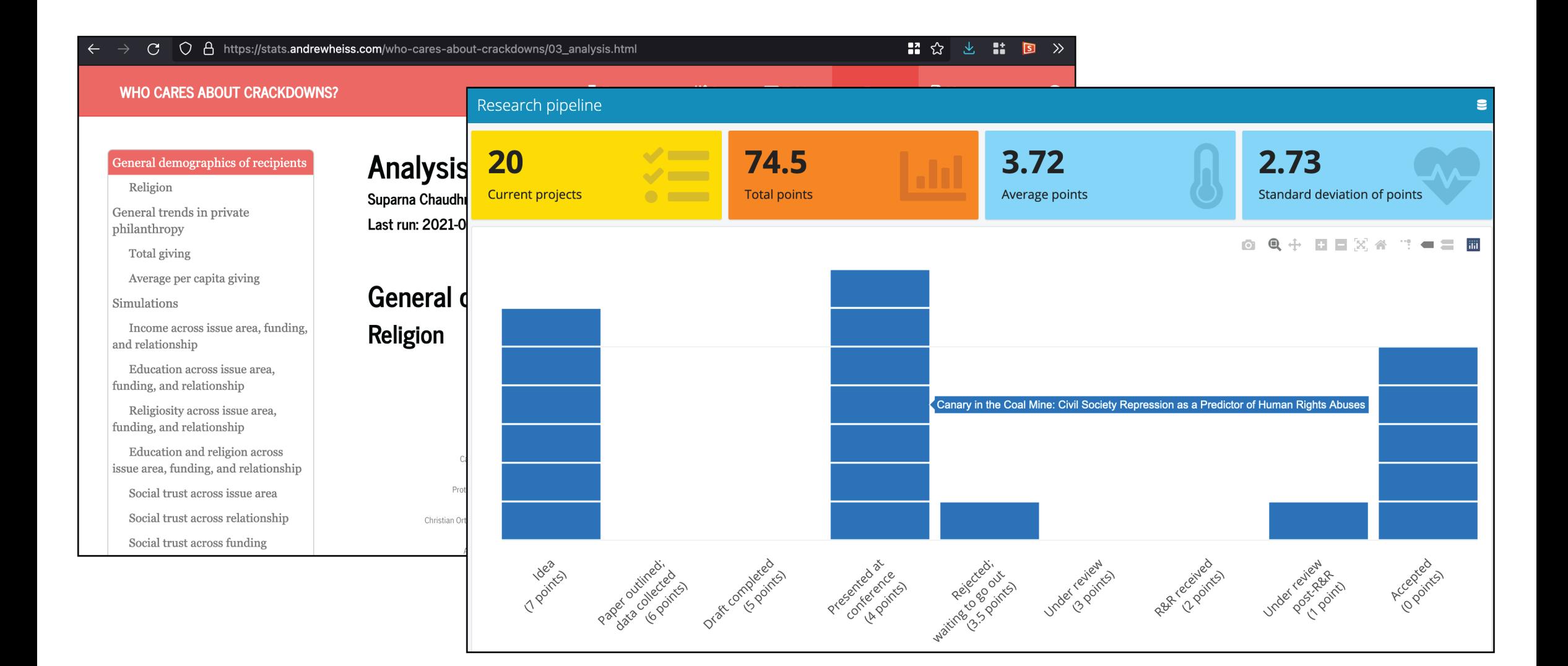

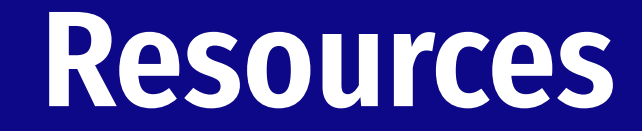

**All workshop materials and a ton of additional resources are available here:**

# **<https://andhs.co/gpl-interactive>**